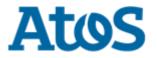

# **Release Notes**

## Product Name: OpenScape Business

Product Version: V3

## Software Release is identified by Version: V3 R1.2.0\_333

| Major Release | Minor Release | Fix Release | Hotfix Release |  |
|---------------|---------------|-------------|----------------|--|
|---------------|---------------|-------------|----------------|--|

**Production Version:** 

| System:                      | OpenScape Business System X3/X5/X8/UC BC                         |                     |
|------------------------------|------------------------------------------------------------------|---------------------|
| File type                    | Product Item Number / File name                                  | Size                |
| Filename Update image small: | N/A                                                              |                     |
| Product Item Number          |                                                                  | N/A                 |
| SHA256 checksum:             |                                                                  |                     |
| Filename Update image big:   | N/A                                                              |                     |
| Product Item Number          |                                                                  | N/A                 |
| SHA256 checksum:             |                                                                  |                     |
| Filename Update image big:   | image_osbiz_v3_R1.2.0_333_occe.img.tar                           |                     |
| Product Item Number          | P30152-P1649-P3-21                                               | 2.463.336.960 Bytes |
| SHA256 checksum:             | 012427322f33b4c9cb823e247154713f76fff7385770d07cbc219f7c8d578fd4 | 2.100.000.000 Dytoo |
| System:                      | OpenScape Business Server S/UC BS                                |                     |
| File type                    | Product Item Number / File name                                  | Size                |
| Filename Update Image Server | N/A                                                              |                     |
| Product Item Number          |                                                                  | N/A                 |
| SHA256 checksum:             |                                                                  |                     |
| Filename Installation Server | N/A                                                              |                     |
| Product Item Number          |                                                                  | N/A                 |
| SHA256 checksum:             |                                                                  |                     |

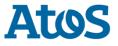

| System:                                                                                       | OpenScape Business Open Source Code                                                                                         |         |  |  |
|-----------------------------------------------------------------------------------------------|----------------------------------------------------------------------------------------------------|---------|--|--|
| File type                                                                                     | Product Item Number / File name                                                                                             | Size    |  |  |
| Filename Open Source Code<br>Product Item / Product Code<br>SHA256 checksum:                  | N/A                                                                                                    | N/A     |  |  |
| Filename Open Virtual Application<br>(OVA)<br>Product Item / Product Code<br>SHA256 checksum: | N/A N/A                                                                                                    |         |  |  |
|                                                                                               | Released for: OSBiz X1/X3/X5/X8: OSBiz UC BC: OSBiz S: OSBiz UC BS:                                                         |         |  |  |
|                                                                                               | xport Control Classification Data AL: N 5D002C1A ECCN: 5D002ENCR                                                            |         |  |  |
| Software Status                                                                               |                                                                                                    |         |  |  |
| eeQA-FT (Field Trial) 🗌 eeQA                                                                  | Pilot Usage 🗌 Limited Availability 🗌 General Availability (GA) 🔀                                                            |         |  |  |
| <b>DECLARATION DATE:</b> 2022                                                                 | -01-19                                                                                                    |         |  |  |
|                                                                                               | esponding PL-Development : Perdiki Aggeliki<br>esponding PL-Product / PL-Solution Test : Alexandros Dimopoulos, Vasilios Sa | avvidis |  |  |
| DELIVERABLES: Full                                                                            | Release: 🛛 Delta Release: 🗌                                                                                                 |         |  |  |
| Copyright © Unify Software and Solutions                                                      | GmbH & Co. KG, 2021 All Rights Reserved.                                                                                    |         |  |  |

This document provides general information about the release, generics, and other relevant notes for the corresponding product and its correction versions.

The information provided in this document contains merely general descriptions or characteristics of performance which in case of actual use do not always apply as described or which may change as a result of further development of the products. An obligation to provide the respective characteristics shall only exist if expressly agreed in the terms of contract. Availability and technical specifications are subject to change without notice.

Atos, the Atos logo, Atos|Syntel are registered trademarks of the Atos group. © 2021 Atos. Confidential information owned by Atos, to be used by the recipient only. This document, or any part of it, may not be reproduced, copied, circulated and/or distributed nor quoted without prior written approval from Atos.

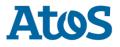

# **Table of Contents**

### Contents

| 1 HISTORY OF CHANGE                                                                              |    |
|--------------------------------------------------------------------------------------------------|----|
| 1.1 PRODUCT VERSION HISTORY                                                                      | 6  |
| 2 LATEST INFORMATION SINCE V3R1 FR27                                                             |    |
| <ul> <li>2.1 PRECONDITIONS</li></ul>                                                             |    |
| 3 REPORTED PROBLEMS / SYMPTOMS UNDER ANALYSIS                                                    |    |
| <ul> <li>3.1 GENERAL PROBLEMS UNDER ANALYSIS</li></ul>                                           |    |
| 4 CHANGES                                                                                        |    |
| IMPLEMENTED CHANGE REQUESTS                                                                      | 21 |
| 5 HARDWARE AND SOFTWARE COMPATIBILITY                                                            |    |
| <ul> <li>5.1 COMPLIANT PRODUCTS (COMPATIBILITY MATRIX)</li> <li>5.2 HARDWARE REVISIONS</li></ul> |    |

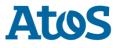

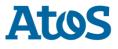

# 1 History of change

# **1.1 Product version history**

| Software version | Production version | Date       | Remarks                                                       |
|------------------|--------------------|------------|---------------------------------------------------------------|
| V3 R1.2.0_326    | M-EM G3.1.2.0.326  | 2021-11-02 | OpenScape Business V3 R1.2.0_326 1st FT Release               |
| V3 R1.2.0_328    | M-EM G3.1.2.0.328  | 2021-11-16 | OpenScape Business V3 R1.2.0_328 2 <sup>nd</sup> FT Release   |
| V3 R1.2.0_330    | M-EM G3.1.2.0.330  | 2021-11-23 | OpenScape Business V3 R1.2.0_330 EEQA Release                 |
| V3 R1.2.0_332    | M-EM G3.1.2.0.332  | 2021-12-01 | OpenScape Business V3 R1.2.0_332 2 <sup>nd</sup> EEQA Release |
| V3 R1.2.0_332    | M-EM G3.1.2.0.332  | 2021-12-13 | OpenScape Business V3 R1.2.0_332 Release                      |
| V3 R1.2.0_333    | M-EM G3.1.2.0.333  | 2022-01-19 | OpenScape Business V3 R1.2.0_333 FR2 GA update Release        |
|                  |                    |            |                                                               |
|                  |                    |            |                                                               |
|                  |                    |            |                                                               |
|                  |                    |            |                                                               |
|                  |                    |            |                                                               |
|                  |                    |            |                                                               |
|                  |                    |            |                                                               |
|                  |                    |            |                                                               |
|                  |                    |            |                                                               |

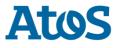

# **2** Important Information on this Release

OpenScape Business V3R1 FR2 GA update with enhanced FPGA compatibility to support latest OCCe V3 mainboards with latest HW issue numbers

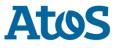

# 3 Latest Information since V3R1 FR2

### • Improvements for myPortal @work in OpenScape Business V3R1 FR2

It is no longer necessary for the user to have administrative rights to install or update the client. In addition, several major fixes improve the overall quality and usability.

In the latest version of myPortal @work the system administrator should perform for Windows Terminal Server machines the following actions. When deploying the application the administrator needs to share the following folder with all users:

"%localappdata%/Programs/myPortalAtWork"

or

"C:\Users\<USER>\AppData\Local\Programs\myPortalAtWork"

This can be achieved by right clicking the myPortalAtWork folder and selecting the "Share with ..." entry. In there just share it with everybody and grant the access to open it.

Call Pickup for Favorites is available within the same node now.

### • myPortal for Teams (MS Teams plugin)

MS Teams tab prevents loading web content from a server that uses self-signed certificates. This is a security aspect and the use of self-signed certificates is essentially an unsafe practice as this interface is exposed to the internet.

Therefore, a Microsoft Trusted certificate must be installed in the system - please refer also to admin docu, chapter: How to Import Server Certificates

For test purposes only: Although not permitted for operational use, the OpenScape Business self-signed certificate could be installed manually in a Windows PC using MS Teams plugin, into the Trusted Root Certificates Store.

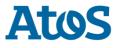

## 2.1 Preconditions

## 2.1.1 Administration / Configuration Tools

For initial system administration a LAN connection to a PC with installed Internet Browser.

In addition, following tools are optionally required for specific installation tasks.

Manager E OpenScape Business Card Manager

Latest released versions of the tools mentioned above can be downloaded from the Software Supply Server within the Unify Partner Portal.

# 2.2 First Installation

Please refer to latest available Administrator Documentation, Chapter "Prerequisites for the Initial Setup".

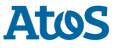

## 2.3 Migration, SW Upgrade / Update

Please refer to Administrator Documentation, Chapter "Licensing" and "Migration".

# 2.3.1 How to migrate/upgrade to OCC

A technical migration/upgrade path to the current OpenScape Business SW version and OCC HW version is supported for the following Systems and SW versions.

| System                           | Source Version | Remark                                                  |
|----------------------------------|----------------|---------------------------------------------------------|
| HiPath 3000                      | V9 R2.7.0      | please use latest Manager E                             |
| HiPath 3000                      | V8             | please use latest Manager E                             |
| HiPath 3000                      | V7             | please use latest Manager E                             |
| OpenScape Office HX              | V3 R3          | interim stage to OSBiz V1R2.2.0 required                |
| OpenScape Business X3/X5/X8      | V1 R3.0.0      | single node only – interim stage V2R7 latest            |
| OpenScape Business X3/X5/X8      | V1 R3.3.0      | Multimode – interim stage V2R7 latest                   |
| OpenScape Business S             | V1 R3.3.0      | interim stage V2R7 latest                               |
| OpenScape Business X1/X3/X5/X8/S | V2R7 latest    | requires valid Software support for upgrade / migration |

Please refer to Administrator Documentation, Chapter "Migration".

# 2.3.2 How to migrate from V2 mainboards to V3 mainboards

Please refer to Administrator Documentation, Chapter "Licensing" and "Migration".

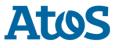

## 2.4 How to migrate / Upgrade systems in a network

Before upgrading / migrating systems in a network please make sure that you read the instruction in the "Administration Documentation".

Start with the slave nodes first before the master node when Master Node is used for Licensing the slave nodes.

Detailed description Chapter "Licensing" and "Migration".

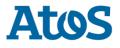

# 4 Reported Problems / Symptoms under Analysis

## 3.1 General problems under analysis

n/a

## 3.2 General Remarks

• Compatibility of peripheral cards to be phased out

Before migration and creating a backup from your previous system, please remove any unsupported, deprecated peripheral cards from your system. Please make sure that before initiating the migration process, only peripheral cards supported are plugged in the system and then take a backup to use it for restore after migration.

For the full list of nonfunctional cards which needs to be replaced/removed please refer to Sales Information V3R1, Chapter 3.3 "not supported boards".

For the full list of phased out cards that can be still operated with the system SW but that are no longer covered by technical support of UNIFY please refer to Sales Information V3R1, Chapter 3.2 "Phased Out Cards and Modules".

- For OpenScape Business S and Booster Server SLES 11 is not supported anymore, please upgrade your SLES to version 12 SP5 before upgrade to V3R1.
- Due to SLES 11 SP4 is not supported, VMware vSphere 5 (ESXi 5.5) is not supported anymore as well.
- For OpenScape Business V3R1 and upcoming releases please use at least Manager E V10 R3.5.0.
- Changes to Microsoft Exchange: according to <a href="https://docs.microsoft.com/en-us/exchange/clients-and-mobile-in-exchange-online/authenticated-client-smtp-submission">https://docs.microsoft.com/en-us/exchange/clients-and-mobile-in-exchange-online/authenticated-client-smtp-submission</a> the SMTP AUTH is disabled by default at Office 365 for security reasons. Two things are now needed on the exchange configuration that were not needed in the past. One is the activation of SMTP AUTH on office 365 exchange server and second is the impersonation of the users. About the impersonation of the users the following link will help: <a href="https://docs.microsoft.com/en-us/exchange/client-developer/exchange-web-services/how-to-configure-impersonation">https://docs.microsoft.com/en-us/exchange/client-developer/exchange-web-services/how-to-configure-impersonation</a>

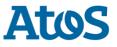

- Please take into consideration that software on storage media SDHC / M2.SATA SSD cards coming from the factory or from another stock may contain outdated software. Therefore, we recommend checking if newer versions are available and upgrade to latest software release.
- For a smooth license migration it is recommended to activate CLS Connect before migrating V2 to V3 software. For systems without CLS Connect an upgrade license is required and the rules described in the admin documentation must be followed.
- After migration from SW-version V2R7 to V3R1 with V3 mainboard within WBM the appropriate UC application package for the system (UC Suite or UC Smart) must be configured before the Backup set can be restored.
- For configuring correctly the communication clients on migration from a V2 mainboard with OCAB / UC Booster Server to the V3 mainboard with UC application, all UC Clients should be re-installed and during the UC client installation, the new IP address should be configured. This is a mandatory step in order to have the Auto Update mechanism configured properly.

# 3.2.1 No longer supported features from V2 / V3

| Function                              | Supported with<br>V3 Mainboards | Supported with<br>V2 Mainboards | Supported with<br>OSBiz S / UC Booster Server |
|---------------------------------------|---------------------------------|---------------------------------|-----------------------------------------------|
| Xpressions Compact cards              | ×                               | ×                               | n/a                                           |
| Optipoint 5xx device family           | ×                               | <b>√</b> (1                     | n/a                                           |
| Optipoint 4xx device family           | ×                               | <b>√</b> (1                     | <b>√</b> (1                                   |
| Gateview                              | ×                               | ×                               | ×                                             |
| myPortal Smart Client                 | ×                               | <b>x</b> (1 (2                  | <b>x</b> (1 (2                                |
| TAPI 120 WSI                          | ×                               | $\checkmark$                    | ×                                             |
| Remote access via ISDN with PPP (RAS) | ×                               | <b>x</b> (1                     | n/a                                           |
| XMPP service                          | ×                               | ×                               | ×                                             |
| myPortal for OpenStage                | ×                               | ×                               | ×                                             |
| VPN termination via WAN Interface     | ×                               | ×                               | ×                                             |
| Novell SLES 11 SP4 64 Bit             | n/a                             | n/a                             | *                                             |
| ESXi 5.5                              | n/a                             | n/a                             | ×                                             |

<sup>1)</sup> Existing installations will not be blocked. Unify does not provide technical support anymore.

<sup>2)</sup> SW is no longer available in the Download Center of the System Administration Portal. The successor is myPortal @work.

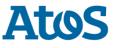

## **3.3 Restrictions on this release**

Possibility to have duplicate entries in RSP servers when using backup/restore with RSP credentials

When setting up a new system by

- 1. cloning an existing system with active RSP as the base or restoring the configuration data of another existing system (e.g. hardware migration)
- 2. replacing due to hardware failure

### please consider the following important hints:

- 1. If a new system is set up via cloning or via data restore (migration), where the original system had Remote Service Platform (RSP) access configured, it must be ensured that the cloned/restored system does not have the same RSP configuration active. For this reason, it is important to deactivate / uninstall the RSP before cloning / backing up the original system.
- 2. If a system is replaced due to hardware failure via data restore, where the original system had Remote Service Platform (RSP) access configured, it must be ensured that the restored system does not have the same RSP configuration active. Before connecting back to Internet the RSP must be deactivated / uninstalled.

For this reason, it is important backing up from the original system without Internet access to RSP.

Otherwise, there will be multiple systems using the same certificate for connection to RSP, so that the certificate will get revoked rendering all these OpenScape Business systems to be unable to connect to the RSP service.

### • myPortal @work

- The headset integration for myPortal @work is not released with OpenScape Business VR1 FR2 this is notified by a popup.
- There are known payload issues with Camp On, and for the time being, Camp On is not supported as a feature.

### • T.38 Fax

If T.38 Fax fails due to missing media attributes, please set in Expert-Mode Voice Gateway the ITSP specific "extended SIP Provider Data" parameter "SDP Filter" to value "open" (will be solved with upcoming HotFix).

### • New ITSP profiles

Please use KPN TLS NL and POCOS NL. The profiles KPN TLS NDL and POCOS NDL are not released and will be removed.

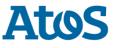

#### • UC Suite profiles

New UC Suite profiles cannot be edited, and new users cannot be assigned to existing profiles.

### • RSP default access via Internet Explorer

RSP platform is using as default browser Internet Explorer. Some OpenScape Business admin pages may not run properly with Internet Explorer and in that case, you may choose Chrome browser instead by "Right Click on the Device - Select "Connect With" OpenScape Business Assistant Chrome" and then your preferred language.

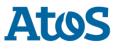

## 3.4 Restrictions / important information from previous releases

With Windows Terminal Server Auto update process of the Communication Clients consume high amount of CPU. The process performance handling will be handled in future release but until then as a workaround, please disable Auto Update process from Control Panel -> Administrative tools -> Services.
 Please enable after OpenScape Business system software update the Auto Update process for updating the Communication Clients as

well. After Communication Clients have been updated the **Auto Update** must be **disabled again.** This procedure requires up to 15 minutes.

• To enable the extended Middleware (MEB) Trunk channels for X8 V3 mainboards please re-run Basic Installation Wizard and press "Execute function" in the relevant step, "Automatic Configuration of Application Suite". Then a restart of the UC application is needed.

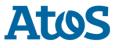

## 3.5 Resolved Reported Problems / Symptom

# **Resolved Problems in V3R1 FR2 EEQA (332)**

| Incident Ticket | Problem Ticket | Summary                                                                  |
|-----------------|----------------|--------------------------------------------------------------------------|
| INC003316403    | PRB000054560   | CP600 HFA shows wrong call forwarding menu item                          |
|                 | PRB000054931   | DECT Light Roaming is not working                                        |
| INC003332223    | PRB000054983   | OpenScape Business terminates the fax transmission after ReINVITE to T38 |

# **Resolved Problems in V3R1 FR2 EEQA (330)**

| Incident Ticket               | Problem Ticket                | Summary                                                                                                    |
|-------------------------------|-------------------------------|----------------------------------------------------------------------------------------------------|
| INC003324671                  | PRB000054716                  | UC services temporarily down                                                                                        |
| INC003310067                  | PRB000054989                  | "MOH" does not play the defined time if placed after "Brunch on data".                                              |
|                               | PRB000053855                  | myPortal @ Work v3.4.18                                                                                             |
| INC003194944                  | PRB000055013                  | OSCIP DECT extension sporadically cannot receive calls                                                              |
|                               | FT_V3R1_FR2                   | minimize the Favorites window is not possible in my Portal for Outlook                                              |
| INC003329264,<br>INC003332515 | PRB000054950,<br>PRB000054894 | calls not show in myAgent or any reports/call lists                                                                 |
| INC003323634                  | PRB000054698                  | after upgrading a system to V3R1 there is an issue with backups towards an FTP server when the path contains spaces |

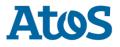

| Incident Ticket                                                 | Problem Ticket                                                  | Summary                                                                                                    |
|-----------------------------------------------------------------|-----------------------------------------------------------------|----------------------------------------------------------------------------------------------------|
| INC003287336                                                    | PRB000053834                                                    | System restart because of POWER DOWN or WATCH DOG or KERNEL OOPS.                                              |
| INC003296569                                                    | PRB000054399                                                    | System restart with POWER DOWN or WATCH DOG or KERNEL OOPS.                                                    |
| INC003319683,<br>INC003322516                                   | PRB000054721,<br>PRB000054693                                   | during ringing the CP400 HFA display shows EVM's ext instead of the caller's id                                |
| INC003322771                                                    | PRB000054654                                                    | SIP phones cannot transfer a call blind to a CC Queue                                                          |
| INC003307449                                                    | PRB000054374                                                    | RESTARTED: Process Failure                                                                                     |
| INC003303913,<br>INC003315262,<br>INC003318959,<br>INC003324671 | PRB000054309,<br>PRB000054490,<br>PRB000054593,<br>PRB000054716 | OSBiz S in unstable state                                                                                      |
| INC003264867,<br>INC003304022,<br>INC003293029,<br>INC003312778 | PRB000053957,<br>PRB000054227,<br>PRB000053986,<br>PRB000054417 | Call stuck in queue                                                                                            |
| INC003286291                                                    | PRB000053852                                                    | some users of the same UC Suite profile do not take the profile's settings                                     |
| INC003290030,<br>INC003319612                                   | PRB000053949,<br>PRB000054597                                   | popup window 'failed to connect to LDAP server' is appeared after the Edit / Add using a correct configuration |
| INC003262188                                                    | PRB000053712                                                    | missing links in the Invitation mail from MyPortal Conferencing – Web Collaboration                            |
| INC003234540                                                    | PRB000053107                                                    | calls disappearing from the queue after being transferred to another agent.                                    |
| INC003187522                                                    | PRB000051896                                                    | Relay (REALS) activates on X8 after restart                                                                    |
| INC003250880                                                    | PRB000053428                                                    | no Contact Center calls                                                                                        |
| INC003183270                                                    | PRB000051614                                                    | different behavior if configure the standard language as "Chinese" at Smart VM                                 |

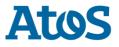

| Incident Ticket               | Problem Ticket | Summary                                                                       |
|-------------------------------|----------------|-------------------------------------------------------------------------------|
| INC003262922,<br>INC003288299 | PRB000053708   | static routes stopped working                                                 |
|                               | PRB000054578   | Security issue with OpenDir logs displaying datasource password in clear text |
| INC003314687                  | PRB000054491   | System restart because of POWER DOWN or WATCH DOG or KERNEL OOPS              |
| INC003319046                  | PRB000054558   | System restart during perfomance testing on on Board DSP resourses            |
| INC003331026                  | PRB000054908   | myPortal @work displays conferences incorrectly                               |
| INC003232615                  | PRB000053079   | "Callto" on myPortal @work does not work at all internet browsers             |

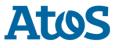

# 5 Changes

# Implemented change requests

This section lists the implemented change requests for this product.

| CR Number | Summary                                                                                                    |
|-----------|----------------------------------------------------------------------------------------------------|
|           | Include RSP credentials in backup                                                                                                    |
|           | ITSP updates                                                                                                    |
|           | new / updated profiles: Ecotel, RGI, KeyYo, Pocos, Scaldis                                                                                                    |
|           | Clip no screening parameter: PAI/PPI containing DID                                                                                                    |
|           | ITSP - Redundancy and Failover after switchback timer (1TR119)                                                                                                    |
|           | included for Telekom profiles CompanyFlex SIP-Trunk and Deutschland LAN SIP-Trunk Registered Mode                                                                                                    |
|           | myPortal to go (iOS) – CallKit support                                                                                                    |
|           | native iOS call handling                                                                                                    |
|           | new framework for the app with common User experience for GSM / VoIP calls                                                                                                    |
|           | <ul> <li>OpenScape Business V3R1 FR2 is required to run the new myPortal to go (iOS) app. Please make sure that the<br/>OpenScape Business is updated before updating / installing the new app with CallKit support.</li> </ul> |
|           | UC Suite enhancements                                                                                                    |
|           | UC Suite favorite templates - will be released in one of the upcoming HotFix                                                                                                    |
|           | <ul> <li>supervisor login other agents without needing them to start myAgent clients</li> </ul>                                                                                                    |
|           | chat window focus option while typing                                                                                                    |
|           | UC Suite: directory server improvement                                                                                                    |
|           | optimized email notification handling for group calls on answered calls                                                                                                    |

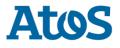

| missed call journal entry if CallMe destination is in call/busy                                                  |
|----------------------------------------------------------------------------------------------------|
| Security Improvements: Web-based hardening                                                                       |
| OpenStage 60T variant without the option to activate Bluetooth - Support                                         |
| myPortal @work stability improvements                                                                            |
| General stability improvements (WebSocket optimizations(less memory usage, less I/O in disk, increase trace log) |
| myPortal @work version tagging in WBM                                                                            |
| Windows sleep and hibernate support                                                                              |
| Play voicemail from selected controlled device (UCSmart)                                                         |
| Proper handling for abnormal client termination                                                                  |
| Synchronization issues of journal and conversation                                                               |
| Deskshare issues with VOIP                                                                                       |
| Working from home issues with VOIP                                                                               |
| Client-side validation                                                                                           |
| <ul> <li>IP addresses</li> </ul>                                                                                 |
| <ul> <li>Change password (UCSuite)</li> </ul>                                                                    |
| Duplicate login detection (UCSuite)                                                                              |
| New login error messages                                                                                         |
| Redesigned signaling for WebRTC calls                                                                            |
| <ul> <li>Utilizing the Session Name ("s=@work 100 123456") according to RFC4566</li> </ul>                       |
| Decouple CSTA and VOIP                                                                                           |
| <ul> <li>Clean and improved VOIP signaling</li> </ul>                                                            |
| <ul> <li>CSTA issues will not affect payload</li> </ul>                                                          |
| Call Pickup Support                                                                                              |
| update without administrator rights                                                                              |

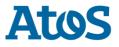

|            | <ul> <li>Telephony Hyperlinks</li> <li>**In order to enable - deactivate the flag "Always use this application for Telephony Hyperlinks" and reactivate again</li> </ul>                                                               |
|------------|----------------------------------------------------------------------------------------------------|
|            | <ul> <li>Trusted external User</li> <li>each MS Teams User can be assigned to a User within OpenScape Business</li> <li>details: <u>https://wiki.unify.com/images/4/4f/How To Configure OSBiz MS Teams Interworking.pdf</u></li> </ul> |
| RQ00040839 | Voicemail prompts for Hong Kong and Taiwan                                                                                                    |
|            | myPortal for Teams Plugin                                                                                                    |

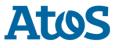

# **5** Hardware and software compatibility

## 5.1 Compliant products (compatibility matrix)

Hardware and software products that have been tested together with the OpenScape Business, including third-party products, are listed in the following table. In addition to this please also read the corresponding release note from the other products. There are further products and software issues which can be connected. For such products please refer to their own release and change notes respectively.

|                     |                                                            | Preferred Software Versions <sup>1</sup>                                    |                     |             |
|---------------------|------------------------------------------------------------|-----------------------------------------------------------------------------|---------------------|-------------|
| Product Family      | Product                                                    | Version                                                                     | Status <sup>3</sup> | in<br>image |
| On enotin a Quetern | Novell SLES 12 SP3 64 Bit                                  | P30152-P1603-P11-2                                                          | GA                  |             |
| Operating System    | Novell SLES 12 SP5 64 Bit                                  |                                                                             | GA                  |             |
| Administration      | Manager E                                                  | P30152-P1532-P3-36                                                          | GA                  |             |
|                     | KC-Manager <sup>2</sup>                                    | P30152-P1532-T3-36                                                          | GA                  |             |
|                     | OSBiz Card Manager                                         | ≥ P30152-P1532-P6-4 (V3.0.6)                                                | GA                  |             |
| Voicemail           | OpenScape Xpressions                                       | ≥ P30152-P1526-A1-14 (V7 R1.5.28)                                           | GA                  |             |
| Attendant           | OpenScape Business Attendant                               | ≥ P30152-P1603-P13-15 (V2 R3.4.0)                                           | GA                  |             |
|                     | Busy Lamp Field                                            | ≥ V2 R2.1.3                                                                 |                     |             |
|                     | OpenScape Desk Phone IP 35G ECO SIP                        | P30152-P1633-A180-12 (V3_R5.17.0)                                           | GA                  | Х           |
|                     | OpenStage 15/40/60 SIP/ DeskPhone IP 35/<br>35_Eco/55G SIP | P30152-P1633-(A75/A200/A300/A175/A275)-12/13 (V3<br>R5.17.0)                | GA                  | х           |
|                     | CP 100/20x/400/600/600E/700 SIP                            | P30152-P1605-A90/A100/A200/A300/A310/A400-<br>54/54/54/54/54/54 (V1 R9.2.0) | GA                  | Х           |
| Devices / Modules   | OpenScape Desk Phone IP 35G ECO SIP                        | P30152-P1633-A180-12 (V3_R5.17.0)                                           | GA                  | Х           |
|                     | OpenScape Desk Phone IP 35/55G HFA                         | P30152-P1587-A175/A275-22 (V3 R0.48.0)                                      | GA                  | Х           |
|                     | OpenStage XX HFA                                           | P30152-P1587- A75/A200/A300-22 (V3 R0.48.0)                                 | GA                  | Х           |
|                     | OpenScape Desk Phone IP 35G ECO HFA                        | P30152-P1587-A180-22 (V3 R0.48.0)                                           | GA                  | Х           |
|                     | CP 100 HFA                                                 | P30152-P1632-A90-32 (V1 R5.6.0)                                             | GA                  | Х           |

|                    |                                       | Preferred Software Versions <sup>1</sup>   |                     |             |  |  |  |  |
|--------------------|---------------------------------------|--------------------------------------------|---------------------|-------------|--|--|--|--|
| Product Family     | Product                               | Version                                    | Status <sup>3</sup> | in<br>image |  |  |  |  |
|                    | CP 20x HFA                            | P30152-P1632-A100-32 (V1 R5.6.0)           | GA                  | X           |  |  |  |  |
|                    | CP 400/600/700 HFA                    | P30152-P1632-A200/A300/A400-32 (V1 R5.6.0) | GA                  | Х           |  |  |  |  |
|                    | CP 200 TDM                            | P30152-P1665-A100-5 (V1 R0.0.9)            | GA                  | Х           |  |  |  |  |
|                    | CP 400 TDM                            | P30152-P1665-A200-5 (V1 R0.0.15)           |                     | Х           |  |  |  |  |
|                    | openStage 10 TDM                      | NA                                         | GA                  |             |  |  |  |  |
|                    | openStage 15 TDM                      | P30152-P1595-A75-3 (V2 R1.3.0)             | GA                  | Х           |  |  |  |  |
|                    | openStage 20 TDM                      | P30152-P1595-A100-1 (V2 R1.3.0)            | GA                  | Х           |  |  |  |  |
|                    | openStage 30 TDM                      | P30152-P1459-A150-3 (V2 R1.3.0)            | GA                  | Х           |  |  |  |  |
|                    | openStage 40 TDM                      | P30152-P1595-A200-1 (V2 R1.3.0)            | GA                  | Х           |  |  |  |  |
|                    | openStage 60 TDM                      | P30152-P1595-A300-11 (V2 R1.15.1)          | GA                  | Х           |  |  |  |  |
|                    | openStage 80 TDM                      | P30152-P1595-A400-11 (V2 R1.15.1)          | GA                  | Х           |  |  |  |  |
|                    | openStage Up0 Adapter                 | P30152-P1416-B100-9 (V1 R0.11.0)           | GA                  | Х           |  |  |  |  |
|                    | OpenScape Personal Edition V7 HFA/SIP | ≥ P30152-P1510-C1-U8 (V7 R1.47.75)         | GA                  |             |  |  |  |  |
|                    | OpenStage WL3                         | P30152-P1561-A1-9 (V1 R1.5.0)              | GA                  |             |  |  |  |  |
| Partner Products   | Mediatrix 4102 V2.0                   | ≥ P30152-P1361-P25-24 (V2.0 R34.627.0)     | GA                  |             |  |  |  |  |
| Partner Products   | Cordless IP V2                        | V2 R1.36.0                                 | GA                  |             |  |  |  |  |
| CSTA               | OpenScape Business TAPI               | ≥ P30152-P1532-P14-14 (V1.R1.12.0)         | GA                  |             |  |  |  |  |
| Contact Center     | OpenScape Contact Center              | V10 R1.1.2                                 | GA                  |             |  |  |  |  |
|                    | CMS                                   | V9 R4.0.0                                  | GA                  |             |  |  |  |  |
| Talaahaan Oomiaaa  | OpenScape Alarm Response Economy      | P30152-P1504-A1-5 (V1 R1.1.1)              | GA                  |             |  |  |  |  |
| Telephony Services | OpenScape Alarm Response Professional | P30152-P1503-A1-4 (V3 R2.60.4)             | GA                  |             |  |  |  |  |
| Accounting         | OpenScape Accounting                  | V3R0<br>V4R0                               | GA                  |             |  |  |  |  |
|                    | OpenScape 4000                        | V10 R0.28.0                                | GA                  |             |  |  |  |  |
| Networking/        | OpenScape Voice                       | V10R1                                      | GA                  |             |  |  |  |  |
| Interoperability   | OpenScape Fault Management            | V10 R7                                     |                     |             |  |  |  |  |

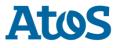

| Des los formilie |                        | Preferred Software Versions <sup>1</sup> |                     |  |             |  |  |
|------------------|------------------------|------------------------------------------|---------------------|--|-------------|--|--|
| Product Family   | Product                | Version                                  | Status <sup>3</sup> |  | in<br>image |  |  |
|                  | DLS Deployment Service | P30152-P1659-A1-11 (V10 R1.1.0)          | GA                  |  |             |  |  |
|                  |                        | (HI-DLS10R1.613.00)                      | GA                  |  |             |  |  |

#### Notes:

<sup>1</sup>We recommend customers use the "Preferred Software Version" for the given products. The preferred software versions offer higher levels of functionality. However, the OpenScape Business might also operate with older software version with the caveat that recently added interoperability or advanced features may not be possible when using these versions. In cases, if a defect is found when using a backward compatible version, it may be necessary to update to the preferred version.

<sup>2</sup> Supported product/Corresponding pendants for Octopus F X (Deutsche Telekom)

<sup>3</sup> FT = Field Trial, NA = Not available, GA= General Availability, eeQA= extended external quality assurance, TBV = To Be Verified

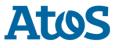

## 5.2 Hardware revisions

| OCCS   | UC Main board (F)X                            | 1                           | S30810-K2958-X                         |  |  |  |
|--------|-----------------------------------------------|-----------------------------|----------------------------------------|--|--|--|
| ОССМ   | UC Main board (F)X3W / (F)X5W (Wall)          |                             | S30810-K2959-X<br>S30810-Q2959-X       |  |  |  |
| ОССМВ  | UC Main board basic (F)X3W / (F)X5W (Wall)    |                             | S30810-K2965-W100<br>S30810-Q2965-W100 |  |  |  |
| ОССМА  | UC Main board adva                            | nced (F)X3W / (F)X5W (Wall) | S30810-K2965-W200<br>S30810-Q2965-W200 |  |  |  |
| OCCMR  | UC Main board (F)X3                           | 3R / (F)X5R (Rack)          | S30810-K2959-Z<br>S30810-Q2959-Z       |  |  |  |
| OCCMRB | UC Main board basic (F)X3R / (F)X5R (Rack)    |                             | S30810-K2965-R100<br>S30810-Q2965-R100 |  |  |  |
| OCCMRA | UC Main board advanced (F)X3R / (F)X5R (Rack) |                             | S30810-K2965-R200<br>S30810-Q2965-R200 |  |  |  |
| OCCL   | UC Main board (F)X8                           |                             | S30810-K2962-X<br>S30810-Q2962-X       |  |  |  |
| OCCLA  | UC Main board (F)X8                           | 3                           | S308810-K2966-X200                     |  |  |  |
| OCCB1  |                                               |                             | S30807-Q6949-X100 (1 DSP)              |  |  |  |
| OCCB3  |                                               |                             | S30807-Q6949-X (3 DSP)                 |  |  |  |
| OCCBL  | Voice Channel Boost                           | ler Card                    | S30807-Q6956-X1                        |  |  |  |
| ОССВН  |                                               |                             | S30807-Q6956-X2                        |  |  |  |
| OCAB   | UC Booster Card                               |                             | S30807-K6950-X                         |  |  |  |
| Power  | OCPSM (Wall) (F)X3 / (F)X5                    |                             | ≥S30122-H7757-H                        |  |  |  |
| Supply | OCPSM (Rack) (F) X3 / (F)X5                   |                             | ≥ S30122-H7757-Z                       |  |  |  |
| Unit   | LUNA2                                         | (F)X8                       | ≥ S30122-K7686-A1/-M1                  |  |  |  |

Note: F X3/ F X5/ F X8 are corresponding pendants for Deutsche Telekom

### HW Requirements for OpenScape Business S / UC Booster Server

The HW requirements of the server depend on the desired expansion. In addition to the configuration required for the desired scope of services, the server PC must support a DVD drive, keyboard, mouse and a display resolution of at least 1024x768 pixels.

|                                  | Basic                       |                             | Standard          | Standard Advanced     |                   |                    |
|----------------------------------|-----------------------------|-----------------------------|-------------------|-----------------------|-------------------|--------------------|
|                                  | up to<br>50 User            | up to<br>100 User           | up to<br>500 User | more than<br>500 User | Contact<br>Center | Fax                |
| Processor cores / clock per core | 2 / 2,5 GHz                 | 2 / 2,5 GHz                 | 2 / 3,0 GHz       | 4 / 3,5 GHz           | 4 / 3,5 GHz       | User-<br>dependent |
| RAM                              | 2 GB min.(*)<br>4 GB recom. | 2 GB min.(*)<br>4 GB recom. | 4 GB              | 8 GB                  | 4 GB min          | 4 GB min           |
| HDD/SSD                          | 60 GB                       | 100 GB                      | 200 GB            | 500 GB                | 200 GB or more    | User dependent     |

\* Only for basic functionality not including UC features

### SW Requirements for OpenScape Business S / UC Booster Server

The operating system used for OpenScape Business S and UC Booster Server is the SUSE Linux Enterprise Server (SLES) operating system in the 64-bit variant. Depending on the OpenScape Business S / UC Booster SW version, different versions of the SLES can be used.

| OpenScape Business S / UC Booster Server | SW Description / Version                             |
|------------------------------------------|------------------------------------------------------|
| Operating system                         | SLES 12 SP5 64 Bit => new installations              |
|                                          | SLES 12 SP3 64 Bit => only for existing installation |
| Virus scanner                            | McAfee Agent V5.5 or above                           |

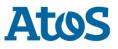

#### Software deployment as OVA image

The OpenScape Business S SW including the SLES is also provided via the Software Download Server as a so-called "OVA Image" for quick and easy installation in a virtual VMware environment. The OVA image is delivered with a default partitioning of the file system: The swap and Linux partitions are located on the first hard disk and the home partition on the second hard disk. Depending on the number of users and the functions used, the "home" partition may have to be adjusted after installation in the virtual environment under the system settings according to the following table. After the adjustment, the virtual machine must be restarted.

The OVA image is supported by VMware vSphere 6 (ESXi 6.0 or later)

|                   | Up to 50<br>User | Up to 100<br>User | Up to 500<br>User | More than<br>500<br>User | Contact<br>Center | Fax                |
|-------------------|------------------|-------------------|-------------------|--------------------------|-------------------|--------------------|
| Home<br>Partition | 40 GB            | 80 GB             | 80                | 180 GB                   | 180 GB            | User-<br>dependent |

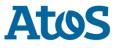

#### General Requirements for the Virtual Environment

The virtualization SW is not part of the OpenScape Business S / UC Booster Server SW deliveries. The procurement and operation of the virtualization environment is the responsibility of the customer. OpenScape Business S and UC Booster Server can be operated in the following virtual environments.

- VMware vSphere 6 including the latest patches
- Microsoft Hyper V based on Microsoft Windows Server 2016 or Server 2019
- Kernel-based Virtual Machine (KVM) (project-specific release required)

For the virtualization environments listed above, the following minimum requirements apply for OpenScape Business S and UC Booster Server in conjunction with SLES 64 Bit:

| Parameter                        | Value / Settings                                                                                            |
|----------------------------------|----------------------------------------------------------------------------------------------------|
| Guest Operating System:          | SLES 64 Bit                                                                                                 |
| Virtual Disk Mode:               | Standard / Default                                                                                          |
| Virtual Disk Format Type:        | Thin Provisioning (dynamic HD Capacity) or Thick Provisioning (fixed HD Capacity)                           |
| vCPUs:                           | Depending on number of participants and scope of functions,                                                 |
|                                  | see section "HW Requirements for OpenScape Business S / UC Booster Server" - Processor cores                |
| vCPUs Shares (High/Normal):      | High                                                                                                    |
| vCPU Reservation:                | Depending on number of participants and scope of functions,                                                 |
|                                  | see section "HW Requirements for OpenScape Business S / UC Booster Server" - clock per core                 |
| vCPU Limit:                      | Unlimited                                                                                                   |
| VM Memory (RAM):                 | Depending on number of participants and scope of functions,                                                 |
|                                  | see section "HW Requirements for OpenScape Business S / UC Booster Server" - RAM                            |
| VM Memory Shares                 | Normal                                                                                                    |
| (High/Normal):                   |                                                                                                    |
| VM Memory Reservation:           | Depending on number of participants and scope of functions,                                                 |
| -                                | see section "HW Requirements for OpenScape Business S / UC Booster Server" - HDD/SSD                        |
| VM Memory Limit:                 | Unlimited                                                                                                   |
| Number of I vNICs:               | 1                                                                                                    |
| VMware Manual MAC Used:          | NO                                                                                                    |
| Virtual Network Adapter Support: | YES, vmxnet3-Treiber                                                                                        |
| VMware Tools Installation:       | YES                                                                                                    |
| General requirement:             | The VM (virtual machine) may use the CPU up to 70% of its capacity, values above this may cause malfunction |

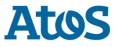

#### Specific notes / requirements for Microsoft Hype V

The Hyper V specific scope of services, e.g. snapshots, live migration, failover clustering is independent of the operation of the OpenScape Business S / UC booster servers.

Please refer to the Microsoft specification for requirements on the server infrastructure.

The following Microsoft Hyper-V features are supported by OpenScape Business S / UC-Booster Server:

- Thin Provisioning
- High Availability (HA)
- Live migration
- Data recovery

### Specific notes / requirements for VMware vSphere

For hardware requirements for the physical server PC, see the "VMware Compatibility Guide" and "VMware Resource Management Guide" at <a href="https://www.vmware.com/">https://www.vmware.com/</a>.

To find already certified and tested hardware, VMware offers an online search function on the Internet homepage under "Compatibility Guides" <u>https://www.vmware.com/guides.html</u>.

The following VMware vSphere features are supported by OpenScape Business S / UC Booster Server:

- Thin provisioning
- High Availability (HA)
- VMotion
- Data recovery (VDR)
- DRS (VMotion automated)
- Storage VMotion
- The following VMware vSphere features are not supported:
- Fault Tolerance

### Specific Notes / Requirements for Kernel-based Virtual Machine (KVM)

The Linux-based KVM virtualization platform can be used as a virtual machine for OpenScape Business S. A project-specific release is required for this.

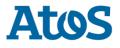

# 5.3 Applications shipped

| Product                          | SW Version       | comments              |
|----------------------------------|------------------|-----------------------|
| myPortal / myAttendant           | 6.3.0.102        |                       |
| myPortal for Outlook             | 6.3.0.102        |                       |
| myAgent                          | 6.3.0.102        |                       |
| FAX Printer                      | 6.3.0.102        |                       |
| Cover Page Editor                | 6.3.0.102        |                       |
| Communications Clients Installer | 6.3.0.81         |                       |
| myReports                        | 6.3.0.95         |                       |
| Application Launcher             | V2.R7.0.40       |                       |
| myContacts                       | V1.0.22.0        |                       |
| Accounting Manager               | V2.0.0.36        |                       |
| Desktop Integration              | 1.19             |                       |
| myPortal @work                   | 3.4.18<br>3.4.20 | - Mac OS<br>- Windows |
| Audio Wizard                     | 2.2.1.1          |                       |
| ODBC to ODBC bridge              | V1.0.17.0        |                       |

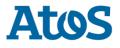

# 5.4 Operating systems and applications

| PC Client Software                                 | myPortal<br>@work | myPortal<br>for<br>Desktop | myPortal<br>for<br>Outlook | myAgent | myReports | myAttendant | Business<br>Attendant | Fax<br>Printer |
|----------------------------------------------------|-------------------|----------------------------|----------------------------|---------|-----------|-------------|-----------------------|----------------|
| Client Operating System                            |                   |                            |                            |         |           |             |                       |                |
| Microsoft Windows 11 (64 Bit) all versions         |                   |                            |                            |         |           |             |                       |                |
| Microsoft Windows 10 (64 Bit) all versions         |                   |                            |                            |         |           |             |                       |                |
| Microsoft Windows 8/8.1 (32 / 64 Bit) all versions |                   |                            |                            |         |           |             |                       |                |
| Apple MAC OS X 12.x.x                              |                   | #                          |                            |         |           |             |                       |                |
| Apple MAC OS X 11.x.x                              |                   |                            |                            |         |           |             |                       |                |
| Apple MAC OS X 10.15.x (1)                         |                   |                            |                            |         |           |             |                       |                |
| Apple MAC OS X 10.14.x (2)(1)                      |                   |                            |                            |         |           |             |                       |                |
| Terminal Server for Clients                        |                   |                            |                            |         |           |             |                       |                |
| Microsoft Windows 2019 Server 64 Bit               |                   |                            |                            |         |           |             |                       |                |
| MS Terminal Server 2019                            | ■ *               |                            |                            |         |           |             |                       |                |
| Microsoft Windows 2016 Server 64 Bit               |                   |                            |                            |         |           |             |                       |                |
| MS Terminal Server 2016                            | *                 |                            |                            |         |           |             |                       |                |
| Citrix XenApp 7.17 (Desktop Mode)                  |                   |                            |                            |         |           |             |                       |                |
| Citrix XenDesktop 7.17 Server (64 Bit)             |                   |                            |                            |         |           |             |                       |                |
| SW Components in general                           |                   |                            |                            |         |           |             |                       |                |
| Microsoft Outlook / Office                         |                   |                            |                            |         |           |             |                       |                |
| 2019 (32 / 64 Bit) + Office 365                    |                   |                            |                            |         |           |             |                       |                |
| 2016 (32 / 64 Bit) + Office 365                    |                   |                            |                            |         |           |             |                       |                |
| .NET Framework                                     | n/a               | n/a                        | >= 4.5                     | >= 4.5  | >= 4.5    | n/a         | n/a                   | >= 4.5         |
| Web browser                                        |                   |                            |                            |         |           |             |                       |                |
| Microsoft EDGE                                     |                   |                            |                            |         |           |             |                       |                |
| Microsoft Internet Explorer Version 11 or higher   |                   |                            |                            |         |           |             |                       |                |
| Mozilla Firefox V68.0 or higher                    |                   |                            |                            |         |           |             |                       |                |
| Google Chrome V53 or higher                        |                   |                            |                            |         |           |             |                       |                |

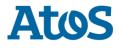

| PC Client Software                                    | myPortal<br>@work | myPortal<br>for<br>Desktop | myPortal<br>for<br>Outlook | myAgent | myReports | myAttendant | Business<br>Attendant | Fax<br>Printer |
|-------------------------------------------------------|-------------------|----------------------------|----------------------------|---------|-----------|-------------|-----------------------|----------------|
| Java                                                  |                   |                            |                            |         |           |             |                       |                |
| Oracle Java SE 1.8.x or above (32 Bit or 64 Bit)      |                   |                            |                            |         |           |             |                       |                |
| Open JDK V8 or above (32 Bit or 64 Bit)               |                   |                            |                            |         |           |             |                       |                |
| SW Components for specific functions                  |                   |                            |                            |         |           |             |                       |                |
| Microsoft Exchange (Calendar and Contact Integration) | n/a               |                            |                            | n/a     | n/a       |             | n/a                   | n/a            |
| Exchange Server with Office 365 (Cloud)               | n/a               |                            |                            | n/a     | n/a       |             | n/a                   | n/a            |
| Exchange 2019 (64 bit)                                | n/a               |                            |                            | n/a     | n/a       |             | n/a                   | n/a            |
| Exchange 2016 (64 bit)                                | n/a               |                            |                            | n/a     | n/a       |             | n/a                   | n/a            |
| Adobe Reader                                          | n/a               | n/a                        | n/a                        | >= V9.3 | >= V9.3   | n/a         | n/a                   | n/a            |

supported 

• supported with restrictions (see release note)

not supported not applicable n/a

(1) Supported, but not part of the system test anymore. In case of error no SW correction will be delivered.
 (2) Please be aware that Catalina is the first version of macOS to exclusively support <u>64-bit</u> applications.

(\*) UC and CTI functionality only (#) only Java Oracle

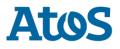

| PC Client                                        | Application<br>Launcher | CallBridge<br>Collection | TAPI 120<br>TSP SW | ODBC-<br>Bridge<br>Server | myContacts | Accounting<br>Manager | OSBiz<br>(WBM) | Manager E |
|--------------------------------------------------|-------------------------|--------------------------|--------------------|---------------------------|------------|-----------------------|----------------|-----------|
| Client Operating System                          |                         |                          |                    |                           |            |                       |                |           |
| Microsoft Windows 11 (64 Bit)                    |                         |                          |                    |                           |            |                       | n/a            |           |
| Microsoft Windows 10 (32/ 64 Bit)                |                         |                          |                    |                           |            |                       | n/a            |           |
| Microsoft Windows 8/8.1 (32 / 64 Bit) (1)        |                         |                          |                    |                           |            |                       | n/a            |           |
| Server Operating System                          |                         |                          |                    |                           |            |                       |                |           |
| Microsoft Windows Server 2019 (64 Bit)           |                         |                          |                    |                           |            |                       | n/a            |           |
| Microsoft Windows Server 2016 (64 Bit) (1)       |                         |                          |                    |                           |            |                       | n/a            |           |
| SW Components in general                         |                         |                          |                    |                           |            |                       |                |           |
| Microsoft Outlook / Office                       |                         |                          |                    |                           |            |                       |                |           |
| 2019 (32 / 64 Bit) + Office 365                  |                         |                          |                    |                           |            |                       |                |           |
| 2016 (32 / 64 Bit) + Office 365                  |                         |                          |                    |                           |            |                       |                |           |
| .NET Framework                                   | n/a                     | n/a                      | n/a                | >= 4.5                    | >= 4.5     | n/a                   | n/a            | n/a       |
| Web browser                                      |                         |                          |                    |                           |            |                       |                |           |
| Microsoft EDGE                                   |                         |                          |                    |                           |            |                       |                |           |
| Microsoft Internet Explorer Version 11 or higher |                         |                          |                    |                           |            |                       |                |           |
| Mozilla Firefox V68.0 or higher                  |                         |                          |                    |                           |            |                       |                |           |
| Google Chrome V53 or higher                      |                         |                          |                    |                           |            |                       |                |           |
| Java                                             | •                       |                          |                    |                           |            |                       |                |           |
| Oracle Java SE 1.8.x or above (32 Bit or 64 Bit) | •                       |                          |                    |                           |            |                       |                |           |
| Open JDK V8 or above (32 Bit or 64 Bit)          |                         |                          |                    |                           |            |                       |                |           |

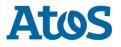

| PC Client                            | Application<br>Launcher | CallBridge<br>Collection | TAPI 120<br>TSP SW | ODBC-<br>Bridge<br>Server | myContacts | Accounting<br>Manager | OSBiz<br>(WBM) | Manager E |
|--------------------------------------|-------------------------|--------------------------|--------------------|---------------------------|------------|-----------------------|----------------|-----------|
| SW Components for specific functions |                         |                          |                    |                           |            |                       |                |           |
| ODBC 3.5 compliant database driver   | n/a                     | n/a                      | n/a                |                           | n/a        | n/a                   | n/a            | n/a       |

supported 

not supported same as for OS 

ōs

not applicable n/a

(1) Supported, but not part of the system test anymore. In case of error no SW correction will be delivered. (\*) UC and CTI functionality only

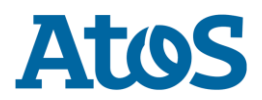

# **6** Documentation reference

|                                                                                                    | Hyperlinks                                                                                                    | Remarks             |
|----------------------------------------------------------------------------------------------------|----------------------------------------------------------------------------------------------------|---------------------|
| OpenScape<br>Business Connector<br>how to in Circuit                                                | https://www.circuit.com/unifyportalfaqdetail?category=55896&categoryName=&articleId=117733&struct<br>ureId=11185                                                                      |                     |
| Administration<br>Documentation                                                                     | Online Help in OpenScape Business Assistant                                                                                                    |                     |
| OSBiz Applications                                                                                  | Available for download via OpenScape Business Service-Center                                                                                                    |                     |
| Details regarding<br>supported peripheral<br>devices and or other<br>3 <sup>rd</sup> party products | Sales Information                                                                                                    |                     |
| Diagnostic hints                                                                                    | Administration Documentation                                                                                                    |                     |
| Experts Wiki                                                                                        | http://wiki.unify.com/wiki/OpenScape_Business                                                                                                    |                     |
| Exchange<br>Configuration Guides                                                                    | http://wiki.unify.com/wiki/OpenScape_Business#Microsoft_Exchange_Server                                                                                                    |                     |
| Client system &<br>memory<br>requirements in<br>Terminal Server<br>environments                     | http://wiki.unify.com/wiki/OpenScape_Business#Integration_into_IT_environment                                                                                                    |                     |
| SIP devices                                                                                         | http://wiki.unify.com/wiki/Features_and_Configuration_of_SIP_Devices#SIP_Endpoint_Configuration_w                                                                                     |                     |
| configuration guide                                                                                 | ithin OpenScape Business                                                                                                    |                     |
| Migration of<br>Openstage WL2 HFA<br>to SIP                                                         | http://wiki.unify.com/wiki/How_To_replace_HFA_protocol_of_optiPoint_WL2_by_SIP                                                                                                    | Ref. chap.<br>2.3   |
| Important HFA upgrade information                                                                   | https://enterprise-<br>ousinessarea.unify.com/productinfo/document/qy1In3stT2U_/OpenScape%20Business%20V1%20Servi<br>ce%20Documentation%20Phone%20Software%20Update%20Information.pdf | Ref. chap.<br>2.3   |
| Best Practices for<br>virtual machine<br>snapshots in the<br>Vmware environment                     | http://kb.vmware.com/kb/1025279                                                                                                    | Ref. chap.<br>2.6.1 |
| "How to collection"<br>for H4k and OSV<br>networking                                                | http://wiki.unify.com/wiki/How to collection and tutorials for OpenScape Business#Specific topics                                                                                     |                     |
| SIP / ITSP Wiki                                                                                     | http://wiki.unify.com/wiki/OpenScape_Business#SIP2F_ITSP_Connectivity                                                                                                    |                     |
| How_To_Configure<br>System<br>Device@Home                                                           | https://wiki.unify.com/images/d/de/How_To_Configure_System_Device%40Home.pdf                                                                                                    |                     |
| How To Tutorial<br>myPortal @work<br>Scenarios and<br>Configuration                                 | https://wiki.unify.com/images/8/8c/How_To_Tutorial_myPortal_%40work_Scenarios_and_Configuration<br>.pdf                                                                               |                     |
| How To Tutorial MS<br>Teams Interworking                                                            | https://wiki.unify.com/images/4/4f/How_To_Configure_OSBiz_MS_Teams_Interworking.pdf                                                                                                   |                     |